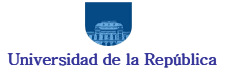

Licencia Generada y No Gozada – Formulario de Liquidación y Pago

NORMA LEGAL - Articulo 8 - Ley 16.104<br>En todos los casos de ruptura de la relación funcional se deberá abonar al funcionario cesante o a sus casusa habientes, en su caso, sin perjuicio de los derechos del cónyuge<br>supérstit

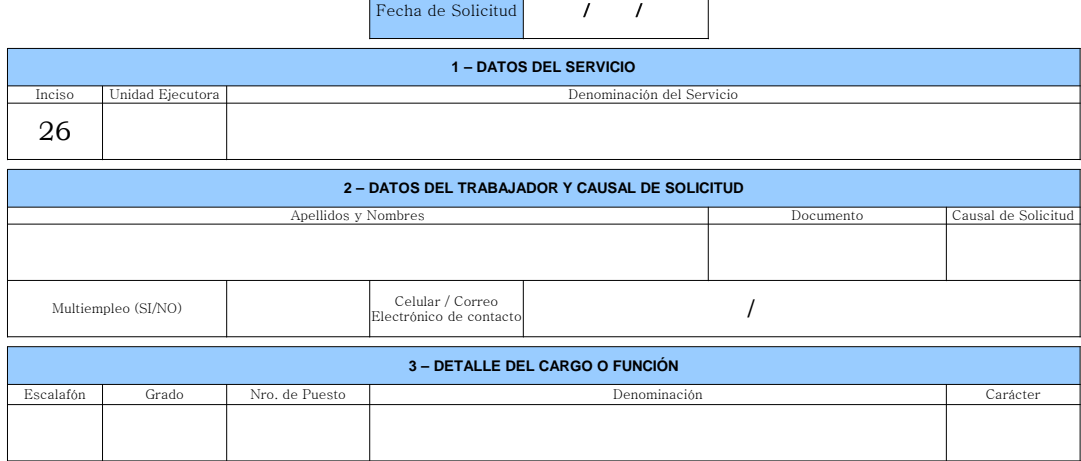

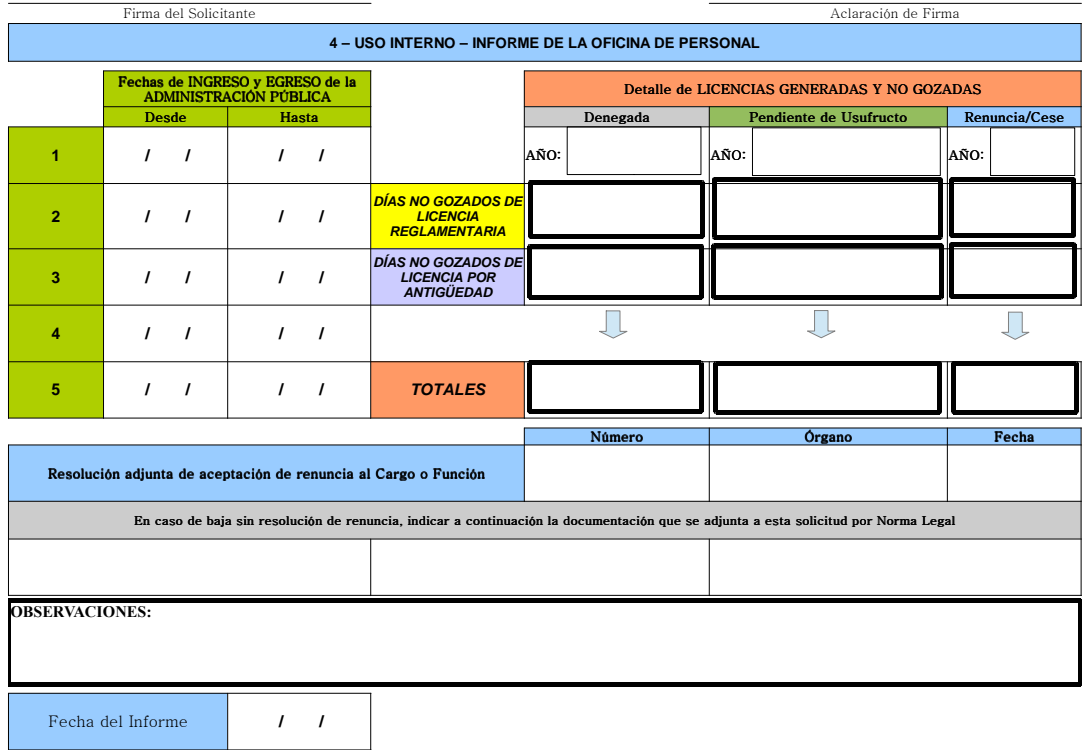

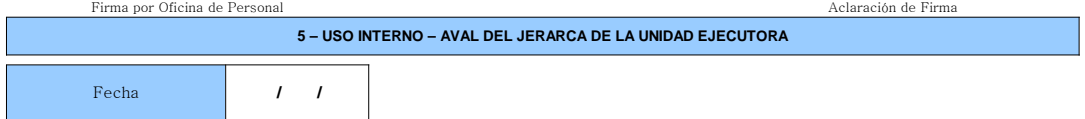

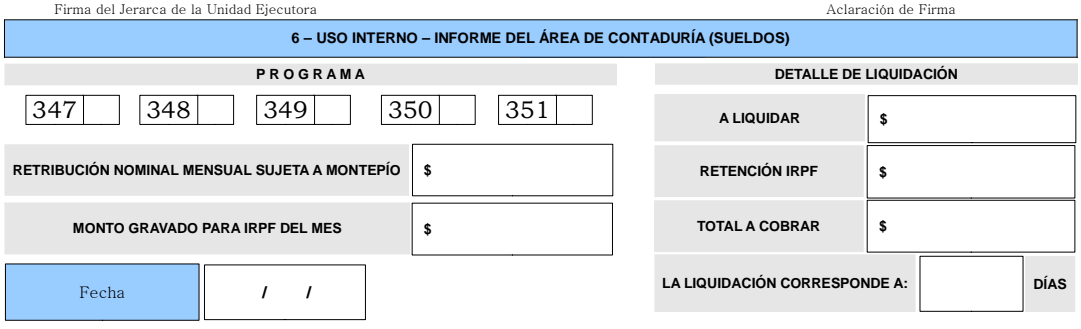

Firma por Contaduría (Sueldos) en actual de Firma de Aclaración de Firma de Aclaración de Firma de Aclaración de Firma de Aclaración de Firma de Aclaración de Firma de Aclaración de Firma de Aclaración de Firma de Aclaraci

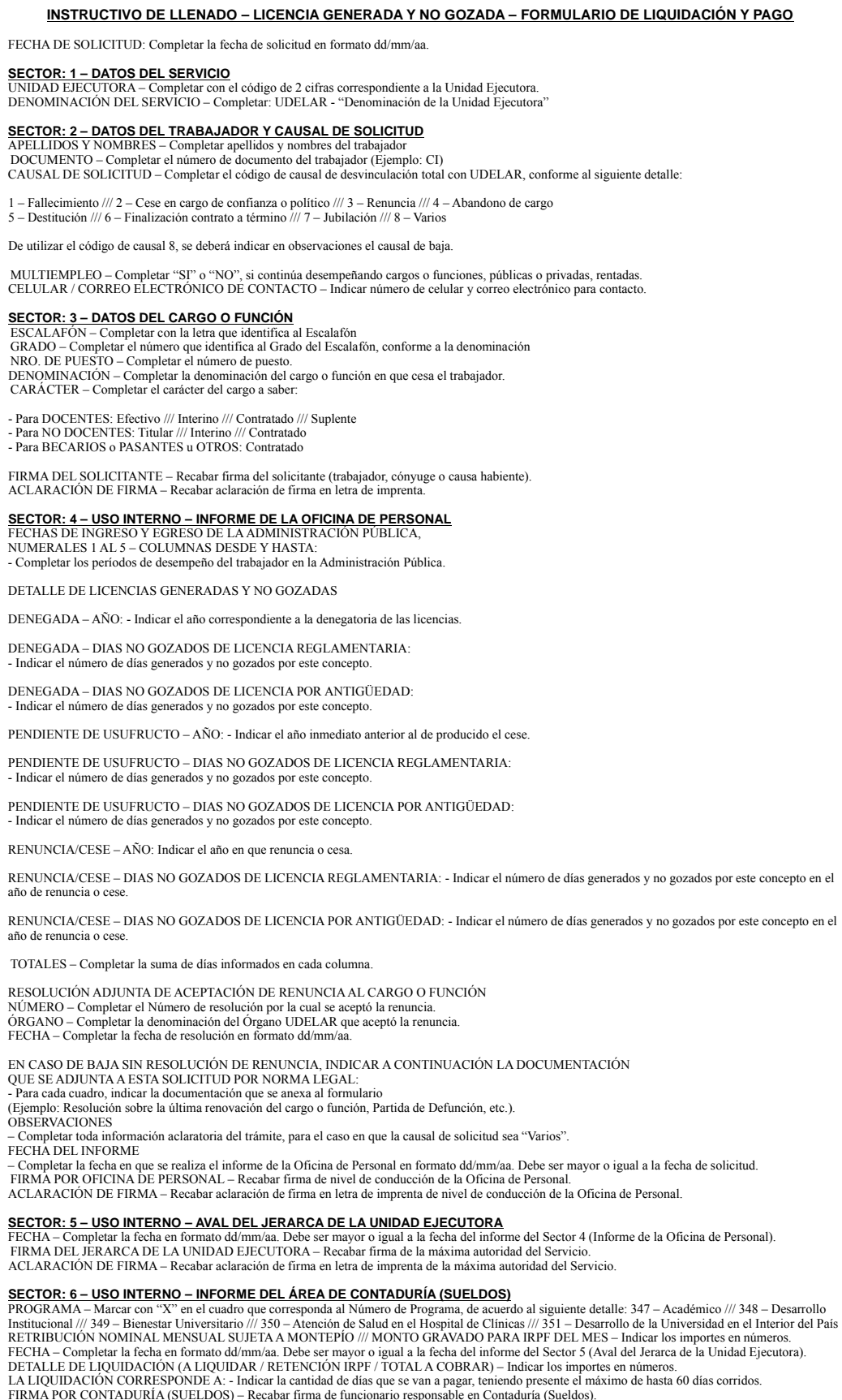

FIRMA POR CONTADURÍA (SUELDOS) – Recabar firma de funcionario responsable en Contaduría (Sueldos). ACLARACIÓN DE FIRMA – Recabar aclaración de firma en letra de imprenta de funcionario responsable en Contaduría (Sueldos).